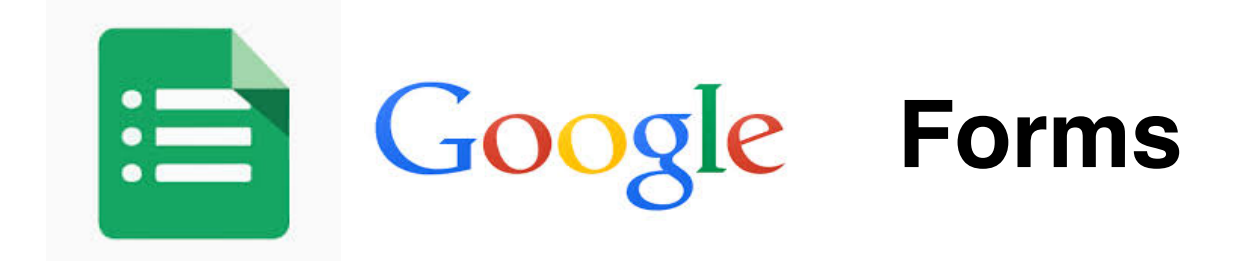

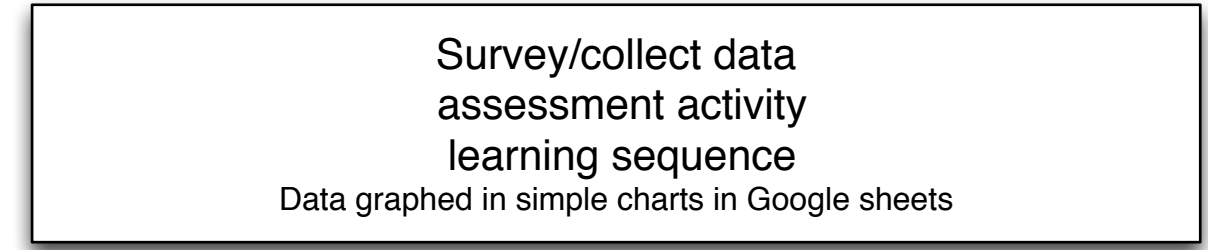

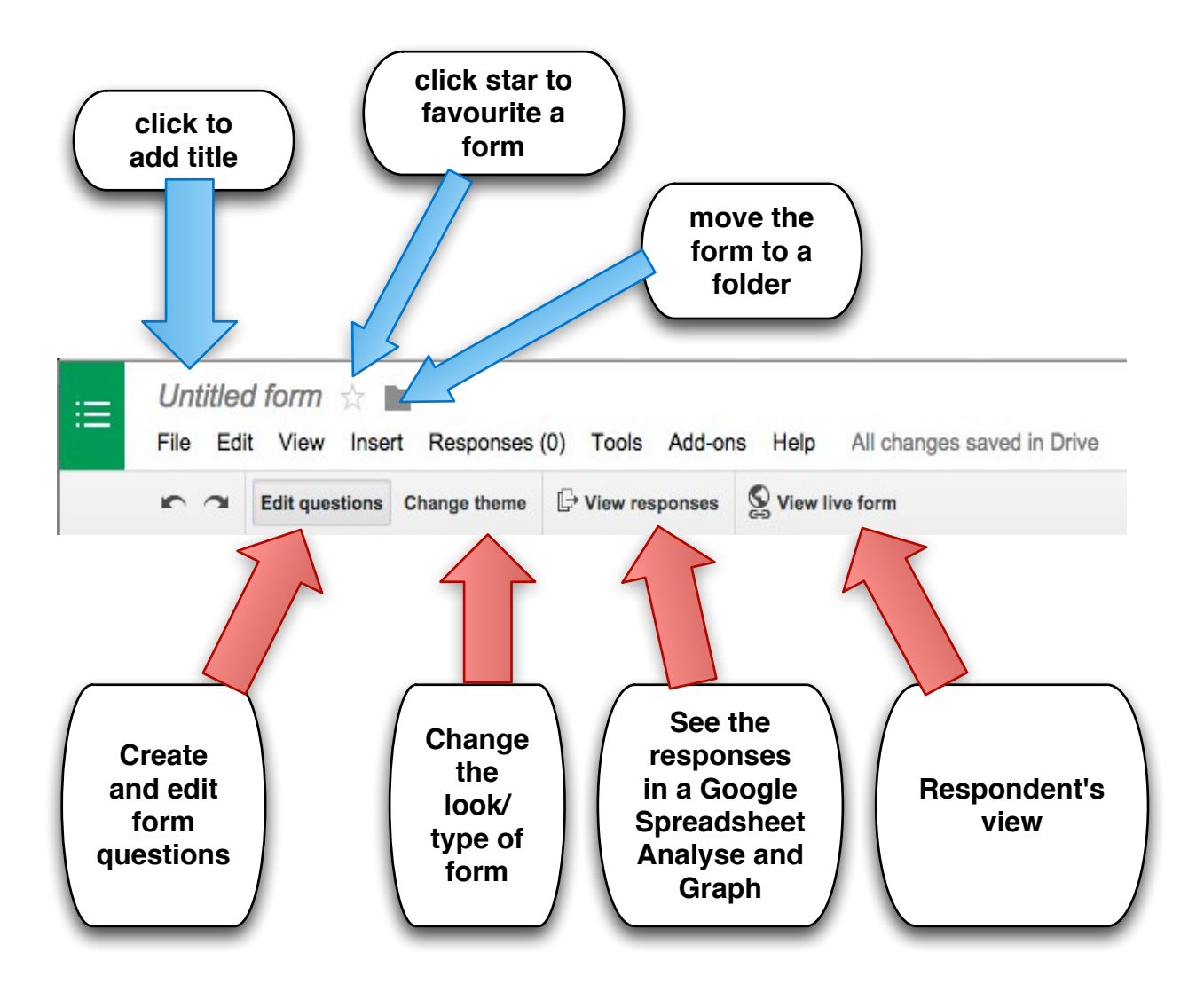

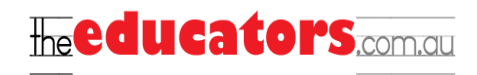

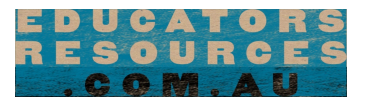

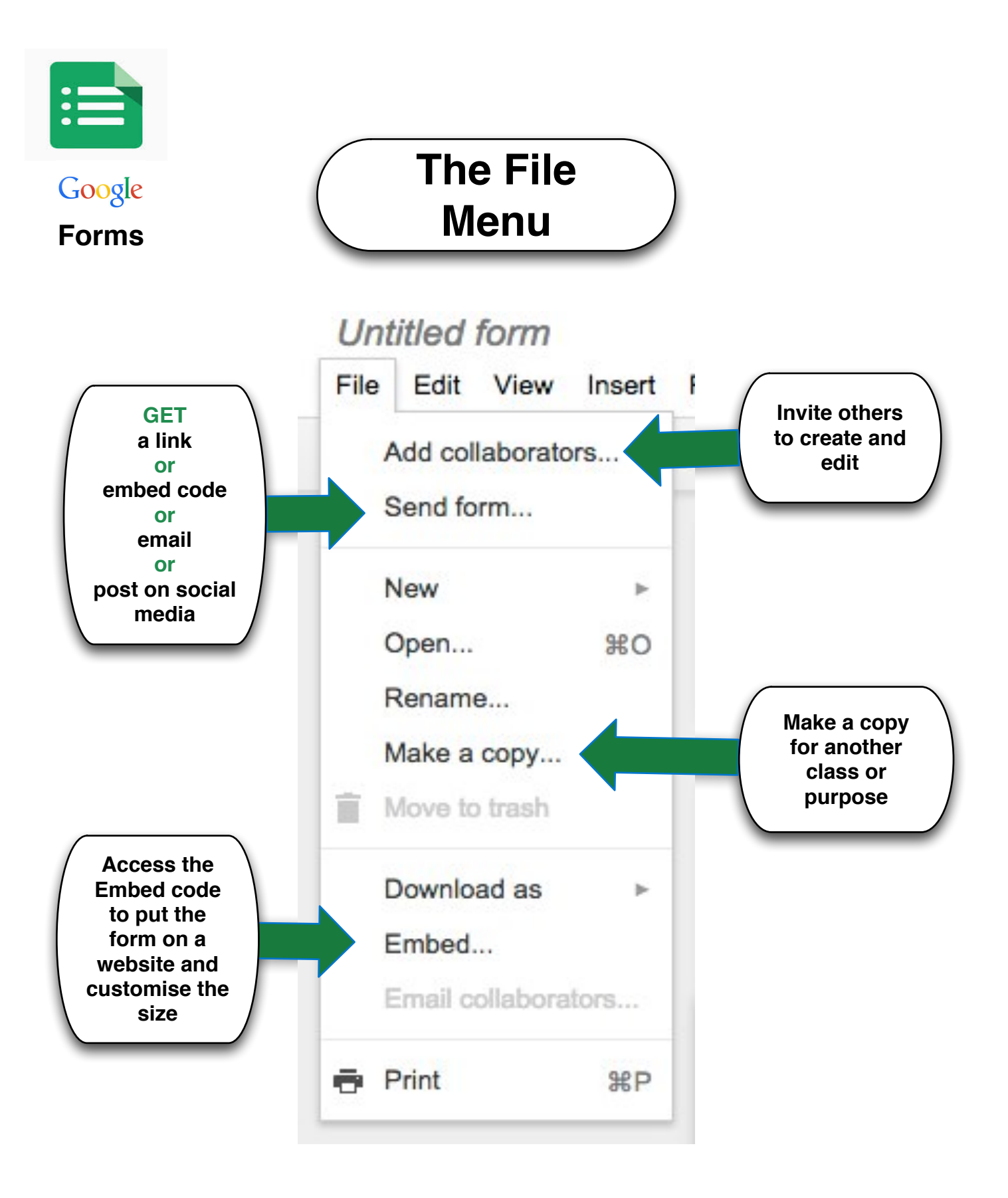

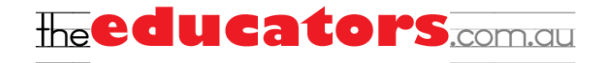

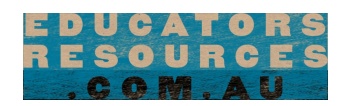

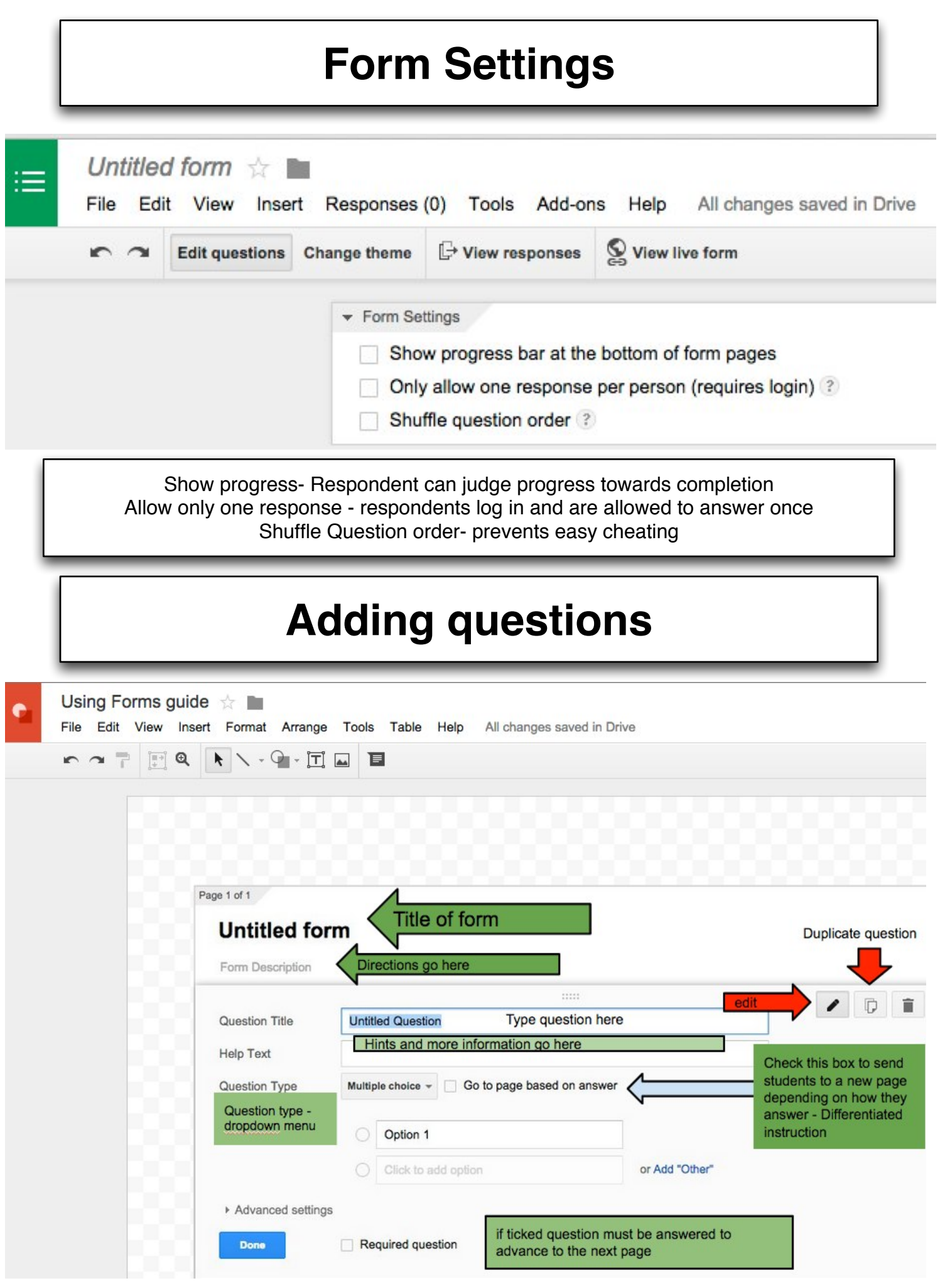

## **Adding questions, headers and page breaks**

Insert Responses (0) **BASIC** ABC Text **short answer - name, address, class** П Paragraph text **longer answer - a short essay** • Multiple choice **select one option from many**  $\checkmark$  Checkboxes **select as many options as you like** Choose from a list  $\overline{\phantom{a}}$ **select one option from a drop down menu ADVANCED** um Scale **rank on a scale - for example from 1 to 5** 曲 Grid **select a point from a 2 dimensional grid**  $\sqrt{31}$ Date **enter a date using a calendar picker** 村 Time **respondent picks a time (time of day or length of time)** LAYOUT T≣ Section header **Divides the form into sections with a title and description** Page break **Used to divide a long form into pages with a title and description** Image **Adds an image to a form - a title and text can be added when the user hovers over the image** Video

**A choice between using a YouTube URL or using the search box for to find video. Video window can be captioned, resized and aligned to left, right or centre**

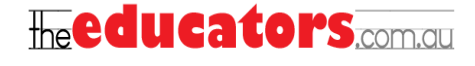

## **Add-ons**

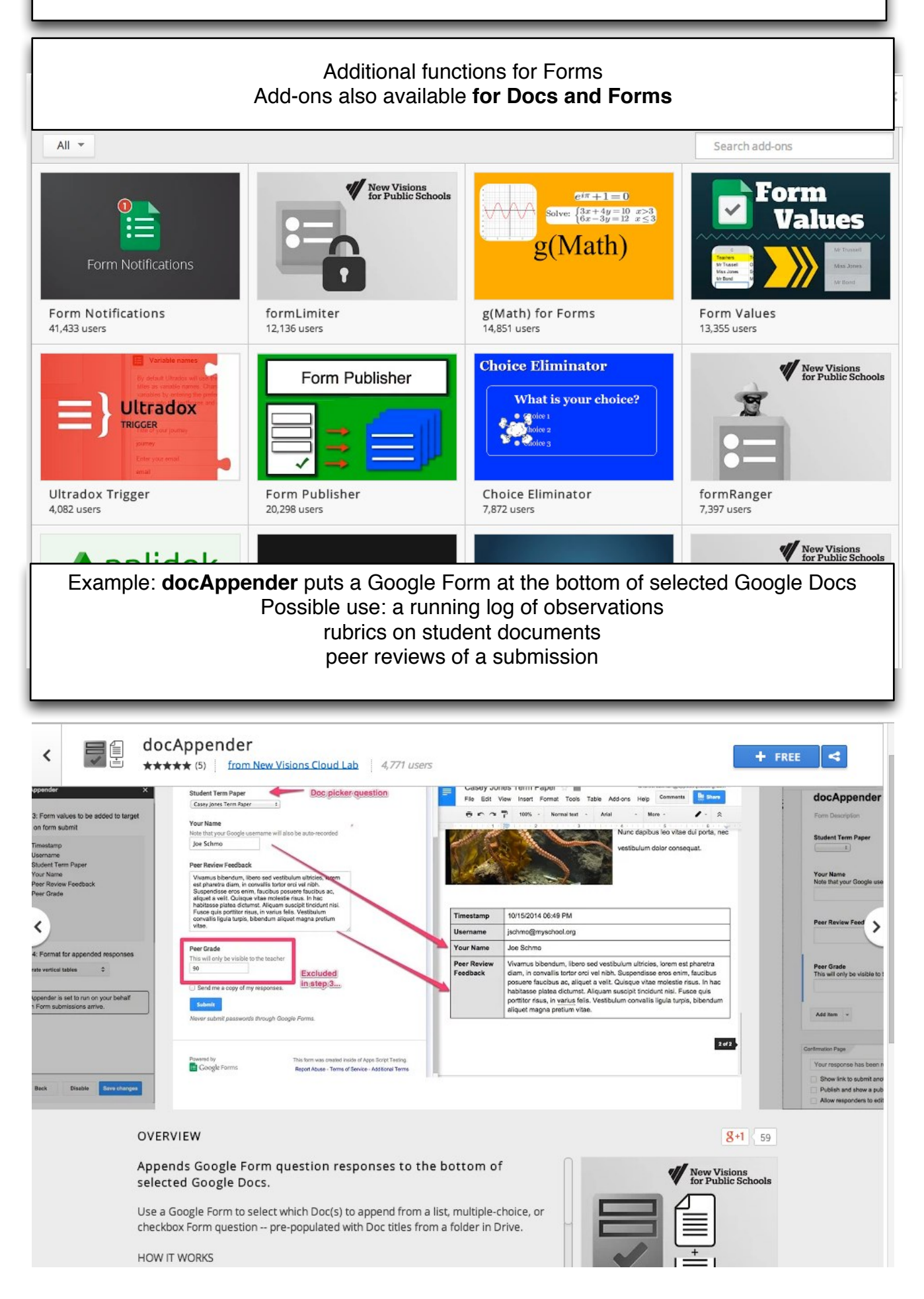